## **Railtraction – DB BR 628.2/.4 – Köblerwaldbahn**

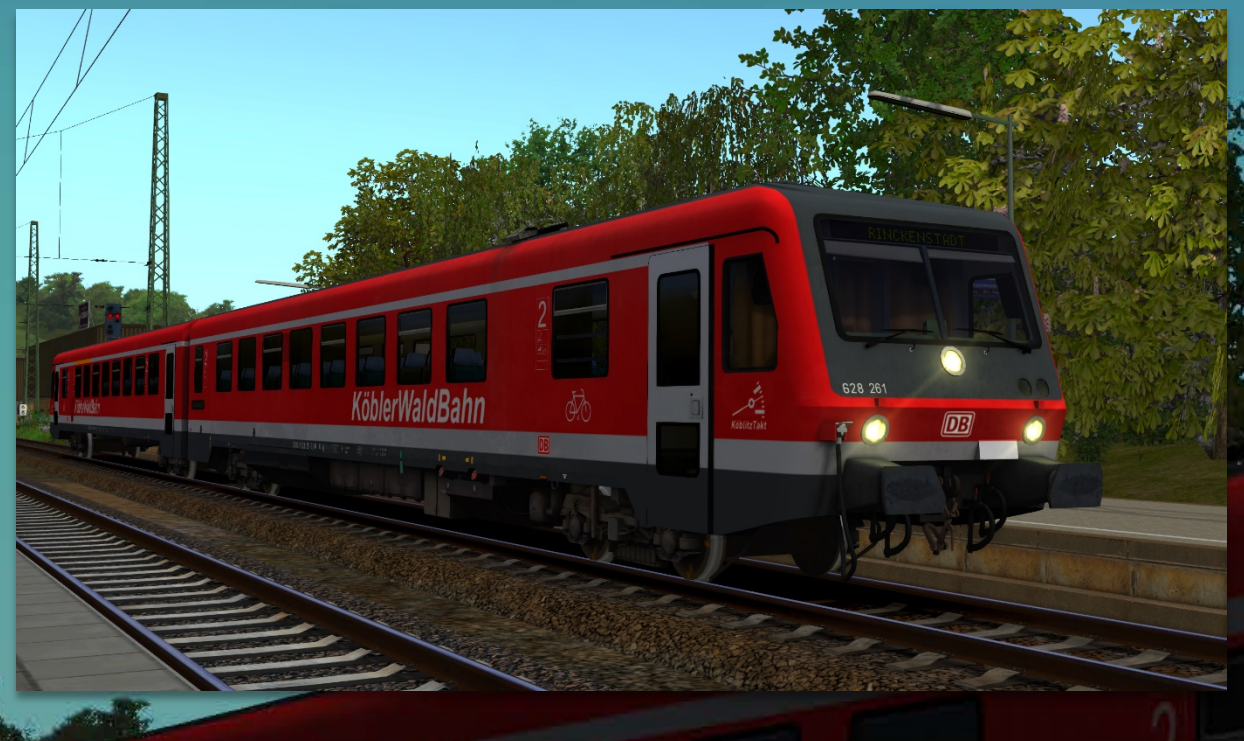

### **Vorwort**

XXXXXXXXX

Vielen Dank, dass Du das Köblerwaldbahn-Repaint für RTs BR 628.2/.4 heruntergeladen hast!

### **Voraussetzungen**

• [TSG BR 425 Pro-Line](https://www.3dzug.de/product_info.php?info=p413_br-425-pro-line.html) (**nicht zwingend benötigt**)

### **Installation**

- **Installiere** diese .rwp-Datei mit **Utilities** oder **manuell**. *Install the .rwp file with Utilities or manually.*
- **Gehe** in den Ordner **"Assets\Railtraction"** und **führe** die **"install\_628\_KB.cmd" aus**.

*Navigate to the folder "Assets\Railtraction" and execute the "install\_628\_KB.cmd".*

• Im Szenario-Editor musst Du nur den Provider "Railtraction\BR628" aktivieren. Preloads werden mitgeliefert. *Only the provider "Railtraction\BR628" needs to be activated in the scenario editor. Preloads are included.*

# **Danksagungen**

Ich bedanke mich bei TTB für die Erlaubnis für das Nutzen des "KöblitzTakt"-Aufklebers. **Viel Spaß wünscht Alexander L.!**

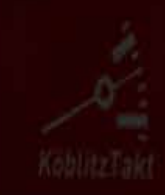

628 261

 $\boxed{0}$